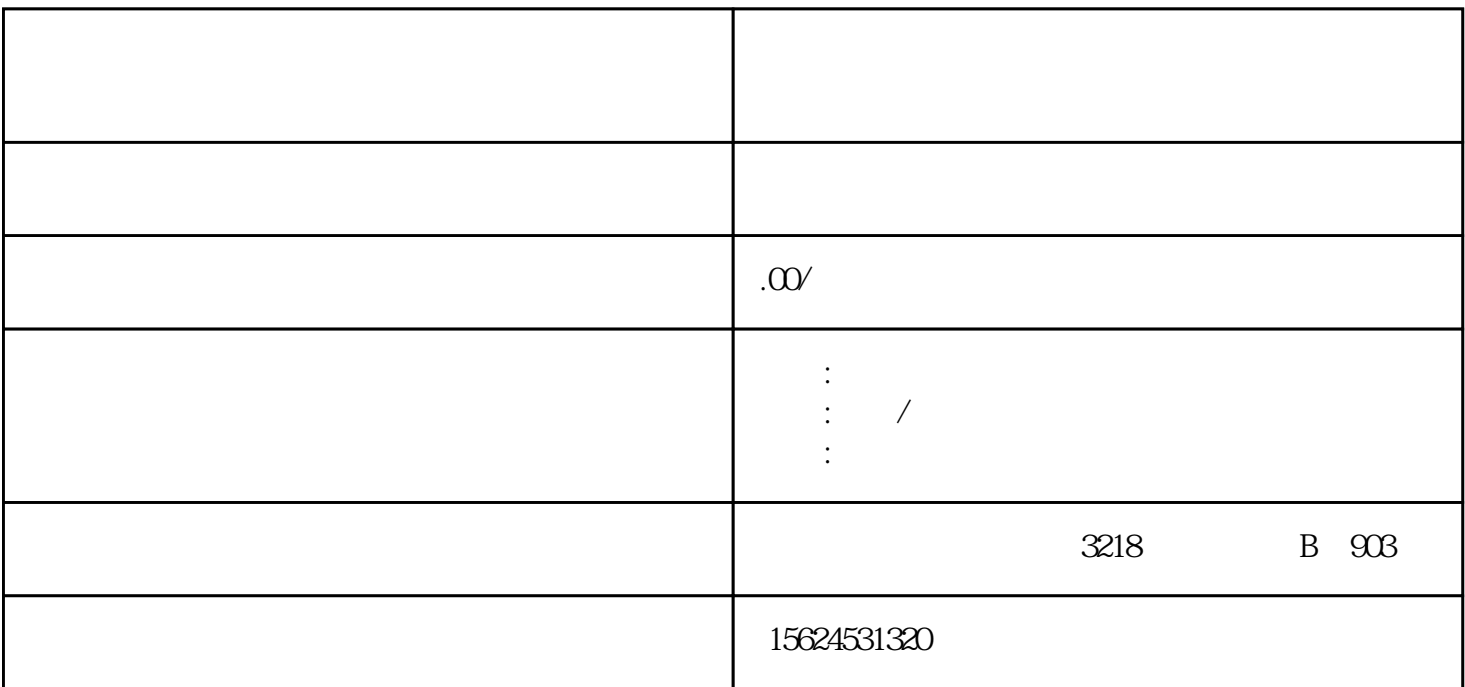

 $\kappa$  and  $\kappa$  is the state  $\kappa$ 

1. 京东慧采入驻流程

 $2 \angle$ 

4. 总结